## 令和元年度 倉敷市非常勤嘱託員(知的障がい者雇用支援員)採用試験受験申込書 ※ この申込書の記載内容により,【書類選考】が実施されます。

 私は,次のとおり受験を申し込みます。なお,私は地方公務員法第16条の欠格条項に該当しておりません。 また,私は受験案内にあるすべての受験資格を満たしており,この申込書の記載事項に相違ありません。

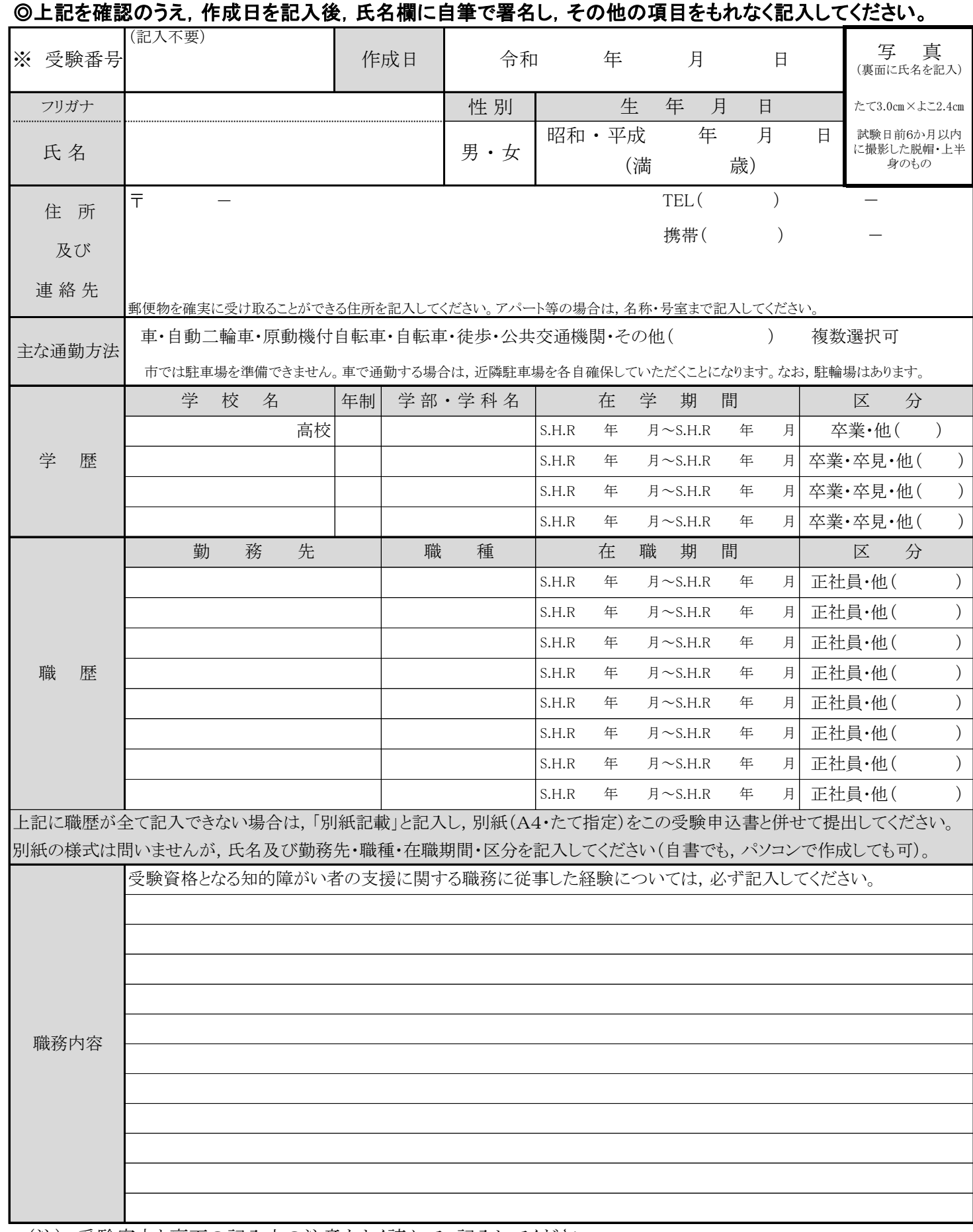

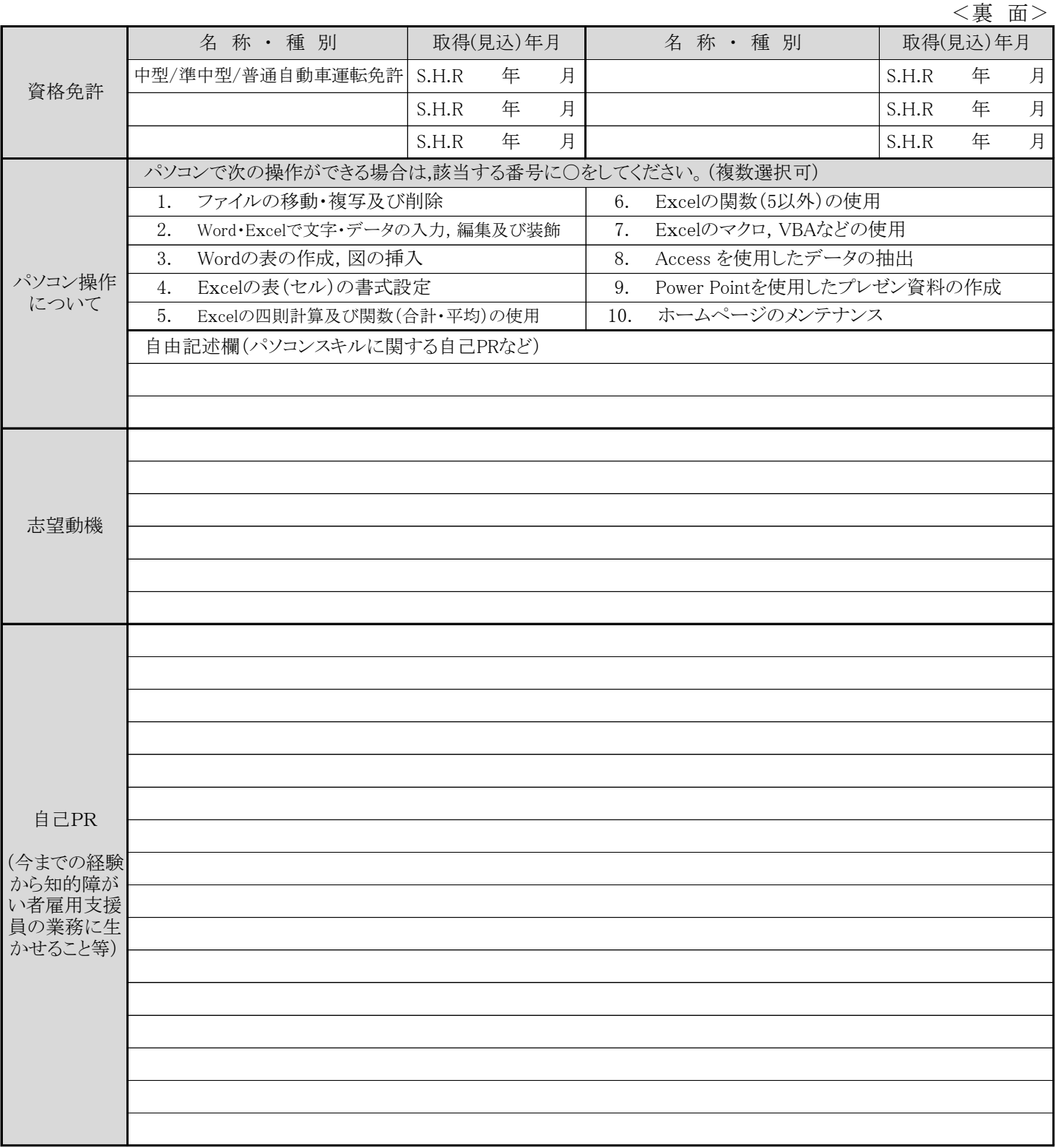

## 記入上の注意

- 1 記入内容に不正があると任用される資格を失うことがあります。
- 2 ※印以外すべての欄をもれなく自書してください。
- さい。 3 記入は黒又は青のインクかボールペンを使い楷書で,数字は算用数字で記入し,該当する事項を○で囲んでくだ
- してください。 4 受験資格, 地方公務員法第16条の欠格条項を受験案内で確認のうえ, 申込書を作成した日付を記入し, 署名
- 5 試験日の受付時間等を連絡するため,電話番号は,確実に連絡がとれる番号を記入してください。
- 6 職歴は入退社の年月を明記し,アルバイト(在学中のものは除く。)・自家営業・在家庭(無職)を含め,すべての経歴 を記入してください。なお,現在勤務中の場合は,在職期間欄の年月のところに「現在」と記入してください。
- 7 提出された申込書は,返却できません。